Paper 025-2011

# Global Risk Management: How SAS<sup>®</sup> Enterprise GRC Manages Nonfinancial Risk in a Distributed Enterprise

Victor (Guowei) Jiang, Hao Qiu, SAS Institute Inc., Beijing, China

## ABSTRACT

SAS Enterprise GRC (governance, risk management, and compliance) is a SAS solution to help customers automate the management of nonfinancial risks (for example, strategic risks, operational risks, reputational risks, and so on), compliance, and internal audit processes. This paper depicts the scenario of a global bank with several branches in different countries (U.S., China, Saudi Arabia, and Japan): HQ sets up a multilingual environment; clerks in local offices input loss data in different languages; language-specific e-mail messages are sent in the approval process; the loss data are collected and assembled in HQ and finally generated into different language reports.

## INTRODUCTION

## WHAT'S GRC?

GRC is an integrated, holistic approach to organization-wide governance, risk, and compliance, ensuring that an organization acts ethically correct and in accordance with its risk appetite, internal policies and external regulations through the alignment of strategy, processes, technology, and people, thereby improving efficiency and effectiveness. This definition is translated into a frame of reference as below.

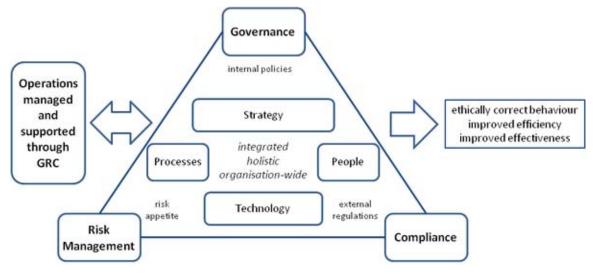

Figure 1. Frame of Reference for GRC Research

Nonfinancial risk such as operational risk is an important aspect of GRC management.

#### WHAT IS GRC SOLUTION?

GRC solution is a type of application used to automate the management of governance, risk management, and compliance data. There are many challenges for a GRC solution used in a distributed enterprise, including the following:

- Clerks in different countries hope to see the product with their own languages.
- Clerks in Saudi Arabia hope to see layout of the product rendering from right to left.
- Clerks in different countries can use date, time, number, and currency formats with local conventions.
- Clerks in a branch are permitted only to manipulate data within their own region.

- Internal control rules in different countries are also different. Clerks should be able to customize workflows to fit various rules.
- Different branches have different business structures.

### WHAT IS SAS ENTERPRISE GRC?

SAS Enterprise GRC is a user-friendly, Web-based GRC solution by SAS that automates the management of governance, risk, and compliance data across the enterprise within a single integrated platform.

SAS Enterprise GRC facilitates the entry, collection, transfer, storage, tracking, and reporting of operational losses, gains, recoveries, and key risk indicators (KRIs) that are drawn from multiple locations across an organization.

It can also be used to do the following:

- Conduct audits
- Manage policies
- Conduct risk and control assessments
- Test controls
- Investigate incidents
- Create and track issues and develop action plans
- Scenario analysis

|     |             |                       |                                 |              |               |              |                                          | Log Off         | admin       | Preferer   | ices   Help - |
|-----|-------------|-----------------------|---------------------------------|--------------|---------------|--------------|------------------------------------------|-----------------|-------------|------------|---------------|
| S/  | AS Ente     | rprise GRC • Inc      | idents                          |              |               |              | Object ID                                | All Objects     |             | Go         | <b>S</b> sas  |
| Ho  | me Incide   | nt Management Risk    | Management                      | Scenarios    | Control       | Testing      | Audit Management                         | Policy Man      | agement     | KRI        |               |
| SSI | ues and Act | tion Plans Business S | Structure Fin                   | nancial Data | Adminis       | stration     | Reports                                  |                 |             |            |               |
|     |             |                       | t Recoveries<br>overy Validatio |              |               |              | Validation Workflow<br>Workflow Issue Th |                 | ffect Vali  | dation W   | orkflow       |
|     |             |                       | one Selected)<br>one Selected)  |              |               |              |                                          |                 | Edit   (    | Clear   F  | avorites+     |
| In  | cidents 軍   |                       |                                 |              |               |              |                                          |                 |             | Create     | Incident      |
|     | Event ID    | Summary Descriptio    | n Even                          | t Type       | ls<br>Active? |              | Eve                                      | ent Descripti   | on          |            |               |
| 1   | 13284       | الداخلية الاحتيال     | Loss/Profit                     | t            | Yes           | راق المالية  | مصرفية استثمارية لتداول الأو             | ىرية بئنان صلتة | لقو معلومات | استخدم موظ |               |
| 2   | 13283       | 内部不正行為                | Loss/Profi                      | t            | Yes           | 従業員に<br>交換する | は、投資のインサイダ                               | 一情報を使用          | して 銀行       | 取引、有       | 体証業を          |
|     |             |                       |                                 |              |               | ~~~~         | <b>y</b>                                 |                 |             |            | 1ЩЩ分"在        |

Figure 2. Screenshot of SAS Enterprise GRC

SAS Enterprise GRC is powerful and able to support multiple-language deployment and implementation for a distributed enterprise very well. Let us see it from the following scenario.

### A SCENARIO OF A GLOBAL BANK

iFinance, a global bank, owns branches in four countries, including the U.S., China, Saudi Arabia, Japan, and headquarters in the U.S. iFinance uses SAS Enterprise GRC to manage loss incidents, including the process of creation, investigation, validation, and reporting.

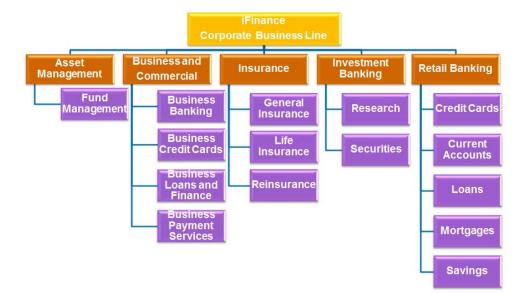

iFinance has various business lines as Ffigure 3 shows.

### Figure 3. iFinance Corporate Business Line

In 2010, a rogue trader in the U.S branch uses insider information to make trades on securities. iFinance is fined \$200,000 by Securities and Exchange Commission accordingly. Similar incidents also occur in the China, Japan, and Saudi Arabia branches. They are fined 200,000 Chinese Yuan, 200,000 Japanese yen, and 200,000 riyal respectively.

| Branch       | Loss Amount          |
|--------------|----------------------|
| U.S.         | 200,000 Dollars      |
| China        | 200,000 Chinese Yuan |
| Japan        | 200,000 Japanese Yen |
| Saudi Arabia | 200,000 Riyal        |

Let us see how iFinance makes use of SAS Enterprise GRC to manage those incidents.

#### **INCIDENT MANAGEMENT PROCESS**

This is a chart to show the management process of how incidents are tracked and reported.

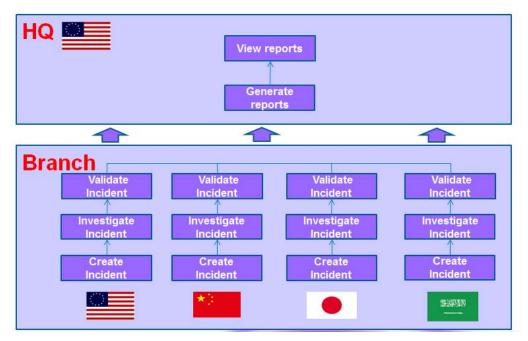

**Figure 4. Incident Management Process** 

The incident management process is completed using the following five-phase steps in SAS Enterprise GRC:

1. Setup Environment

The administrator in headquarters is responsible for setting up a multilingual environment and preparing all data, such as all types of workflows and thresholds in SAS Enterprise GRC.

2. Create Incident

Incident creators in each branch discover an event has occurred and create an incident.

3. Investigate Incident

Incident investigators in each branch accept the incident, investigate the incident, and provide details about the following items:

- financial and nonfinancial effects
- recoveries
- allocations
- causes
- · failed controls

One or more investigators can be involved in this stage to capture the required data. After all information has been gathered by all parties, the incident is sent for validation.

4. Validate Incident

Incident validators in each branch review and validate the incident. One or more validators can be involved in this stage. The validation process repeats until the responses have been verified at all workflow stages. After all required validators have approved the incident details, the incident is fully validated.

5. View Report

The reports are generated and viewed by managers. Please note that clerks in the U.S., China, Japan, and Saudi Arabia will create, investigate, and validate incidents respectively. Let us look at each step in detail.

## 1) SETUP ENVIRONMENT

First of all, the administrator in headquarters sets up the environment and prepares all the data, including users to log in, exchanges rates, and workflow. After all the data is ready, they can be viewed in Web pages.

1. Users

Here is the Web page to view users. Users with different roles are listed.

| Users Ţ | ]         |                      |                                                     |       |
|---------|-----------|----------------------|-----------------------------------------------------|-------|
|         | User ID △ | E-mail Address       |                                                     | Title |
| 1       | Deanna    | deanna@orionstar.com | Deanna - Administration                             |       |
| 2       | Gloria    | glory@orionstar.com  | Gloria - Allocation and Recovery Approval, Cause Ma |       |
| 3       | Lisi      | lisi@orionstar.com   | Lisi - Incident Investigation                       |       |
| 4       | Mike      | mike@orionstar.com   | Mike - Central Risk Management                      |       |
| 5       | Robert    | robert@orionstar.com | Robert - Incident Management Validation             |       |
| 6       | Victor    | victor@orionstar.com | Victor - Incident Creation                          |       |

### **Figure 5. View Users**

#### 2. Exchange rates

As the base currency is the euro, exchange rates are provided to convert from US dollar to euro, from Chinese Yuan to euro, from Japanese yen to euro and from rival to euro. Their usage will be introduced later.

|   | Effective From V              | Exchange Rate To Curre      | ncy From Currency |
|---|-------------------------------|-----------------------------|-------------------|
|   | April 1, 2011 12:00:00 AM EDT | 1.3616 <mark>0</mark> USD   | EUR               |
| 2 | April 1, 2011 12:00:00 AM EDT | 9.04311 0 CNY               | EUR               |
| 3 | April 1, 2011 12:00:00 AM EDT | 5.1062 <mark>0</mark> SAR   | EUR               |
| 4 | April 1, 2011 12:00:00 AM EDT | 112.8758( 0 JPY             | EUR               |
| 5 | March 1, 2011 12:00:00 AM EST | 1.3616 <mark>0</mark> USD   | EUR               |
| 5 | March 1, 2011 12:00:00 AM EST | 9.0431 <mark>1</mark> 0 CNY | EUR               |
| 7 | March 1, 2011 12:00:00 AM EST | 112.8758 0 JPY              | EUR               |
| 8 | March 1, 2011 12:00:00 AM EST | 5.106200 SAR                | EUR               |

### Figure 6. View Exchange Rates

3. Workflows

Workflow determines business processes. Business processes in different countries are different. Their usage will also be introduced later.

| <ul> <li>Operational Poli</li> </ul>                                        | nt (US)                                                                                                    |                     |               |            |            |                   |                            |                                                        |                                 |
|-----------------------------------------------------------------------------|----------------------------------------------------------------------------------------------------|---------------------|---------------|------------|------------|-------------------|----------------------------|--------------------------------------------------------|---------------------------------|
| Risk Event Type<br>Management On<br>Geography:<br>Product:<br>Process Type: | : (None Selected)<br>ganization: iFinance > Investmen<br>Americas > North Am<br>(None Selected)<br>(None Selected) |                     |               |            |            |                   |                            |                                                        |                                 |
| , terms type.                                                               |                                                                                                    |                     |               |            |            |                   |                            |                                                        |                                 |
|                                                                             | )                                                                                                    |                     |               |            |            |                   | Add I                      | Management Validation Stage   Add Risk V               | /alidation Stage.               |
| Validation Stages (1<br>Stage                                               | )<br>Name                                                                                                    | Validation Stage ID | Source System | Applies to | Stage Type | Minimum Threshold | Add /<br>Maximum Threshold | Management Validation Stage   Add Risk V<br>Validators | /alidation Stage.<br>Order Dele |

**Figure 7. View Workflows** 

# 2) CREATE INCIDENT

After the environment is ready, incident creators in each branch will enter loss incident in this Web page.

Incident creators specify the detail information of the incident, including a short description of the event, discovery date, and estimated amount, in SAS Enterprise GRC.

| SAS Enterprise GRC • C                                           | reate Inciden            | t                                                  |
|------------------------------------------------------------------|--------------------------|----------------------------------------------------|
| Save and Submit for Investigation                                | Cancel                   |                                                    |
| Sections                                                         |                          |                                                    |
| Create Investigate                                               | Validate                 |                                                    |
|                                                                  |                          |                                                    |
| * Management Organization:<br>* Geography:                       |                          | ent Banking > Securities<br>merica > United States |
| 😑 * Details                                                      |                          |                                                    |
| Event Type:                                                      | Loss/Profit              |                                                    |
| Summary Description:                                             | Internal Fraud           |                                                    |
| <sup>•</sup> Discovery Date:                                     | 12/3/2010                | 🝙 (mm/dd/yyyy)                                     |
| Start Date:                                                      | 12/3/2010                | (mm/dd/yyyy)                                       |
| End Date:                                                        | 12/3/2010                | (mm/dd/yyyy)                                       |
| Estimated Amount:                                                | 200000                   | USD -                                              |
| Estimated Amount (EUR):<br>* Customer Complaint:<br>Steps Taken: | 149,611.01<br>© Yes 💿 No |                                                    |
| Attachments for Steps Taken:                                     | [ Add]                   |                                                    |

### **Figure 8. Create Incident**

1. Graphical user interface

When the American clerks login, they can view the English Web page (1). The Chinese (2), Japanese (3), and

Arabic ④ clerks can also view Web pages with their native languages. For the Arabic Web page, please note that what has changed is more than the language. Layout of the whole webpage renders from right to left in accordance with their convention.

Furthermore, clerks can also input data (5) in their native languages.

|                                                                                                    |                                                                                                    | dent                                                                                        |   |                                       | GRC·创建特定事件                                   |                                                                                                    |                                                                                                    |
|----------------------------------------------------------------------------------------------------|----------------------------------------------------------------------------------------------------|---------------------------------------------------------------------------------------------|---|---------------------------------------|----------------------------------------------|----------------------------------------------------------------------------------------------------|----------------------------------------------------------------------------------------------------|
| and Submit for Inves                                                                                                    | tigation Cancel                                                                                                    |                                                                                             |   | 保存并提交以供调查                             | 取消                                           |                                                                                                    |                                                                                                    |
| xpand All Sections                                                                                                    |                                                                                                    |                                                                                             |   | ≫ 展开所有区域                              |                                              |                                                                                                    |                                                                                                    |
| eate                                                                                                    | stigate Val                                                                                                    | idate                                                                                       | 1 |                                       |                                              |                                                                                                    | 2                                                                                                    |
| Operational Point (                                                                                                    | US)                                                                                                    |                                                                                             |   | □ * 操作点                               |                                              |                                                                                                    |                                                                                                    |
| Management Organiz<br>Geography:                                                                                                    |                                                                                                    | estment Banking > Securities<br>rth America > United States                                 |   | · 管理组织: (未选择<br>· 地理位置: (未选择          |                                              |                                                                                                    |                                                                                                    |
| Details                                                                                                    |                                                                                                    |                                                                                             |   | □ '详细信息                               |                                              |                                                                                                    |                                                                                                    |
| vent Type:                                                                                                    | Loss/Profit                                                                                                    | •                                                                                           |   | 事件类型:                                 | (未选择) ▼                                      |                                                                                                    |                                                                                                    |
| mmary Description:                                                                                                    | Internal Fran                                                                                                    | ad                                                                                          |   | " 汇 並 说 明:                            |                                              |                                                                                                    |                                                                                                    |
| scovery Date:                                                                                                    | 12/3/2010                                                                                                    | 🕞 (mm/dd/yyyy)                                                                              |   | *发现日期:                                | 2010-12-6                                    | (yyyy-mm-dd)                                                                                                    |                                                                                                    |
| art Date:                                                                                                    | 12/3/2010                                                                                                    | 🕞 (mm/dd/yyyy)                                                                              |   | 开始日期:                                 |                                              | (yyyy-mm-dd)                                                                                                    |                                                                                                    |
| d Date:                                                                                                    | 12/3/2010                                                                                                    | (mm/dd/yyyy)                                                                                |   | 结束日期:                                 | 2010-12-6                                    | (yyyy-mm-dd)                                                                                                    |                                                                                                    |
| imated Amount:                                                                                                    | 200000                                                                                                    | USD ·                                                                                       |   | •估计金额:                                | E                                            | UR 👻                                                                                                    |                                                                                                    |
| timated Amount (EU<br>stomer Complaint:<br>ans Taken:                                                                                                    | R): 149,611.01                                                                                                    | 10                                                                                          |   | 估计金额 (EUR):<br>*客户投诉:<br>采取的步骤:       | ⑦ 是 ● 否                                      |                                                                                                    |                                                                                                    |
| S Enterprise                                                                                                    | GRC・インシ                                                                                                    | デントの作成                                                                                      | - | 所采取步骤的附件:                             | [ 35,70]                                     | SAS • إنشاء حادث                                                                                                    | Enterprise                                                                                                    |
| ⊁して調査にサブミ                                                                                                    | <b>GRC・イ</b> ンシ<br>ット キャンセル                                                                                                    | 1                                                                                           |   |                                       | [ 36.00]                                     | SAS • إنشاء حادث                                                                                                    | سال التصفيق ] (إلماء ]                                                                                                    |
| Fして調査にサブミ<br>すべてを展開                                                                                                    |                                                                                                    | ]                                                                                           | 3 | · · · · · · · · · · · · · · · · · · · | [添加]                                         | sas • إنشاء حادث<br>SAS • إنشاء حادث                                                                                                    | سال التحقق [الداء]<br>رسيع جميع الأقسام                                                                                                    |
| はて調査にサブミ<br>すべてを展開<br>                                                                                                    | ×ット] [キャンセル<br>ig → 第日                                                                                                    | ]                                                                                           | 3 |                                       | [ ( <b>* 3</b> )]                            | sas • انشاء حادث<br>SAS • انشاء حادث<br>                                                                                                    | سل التعلق   إلناء  <br>رسن جمن الأكسام<br>■——— لتقين                                                                                                    |
| はて調査にサブミ<br>すべてを原閉<br>:成 = → ↓<br>: : : : : : : : : : : : : : : : : :                                                                                                     | ミット】<br>キャンセル<br>東<br>・<br>・<br>、<br>第日<br>・<br>・<br>、<br>第日<br>・<br>・<br>、<br>第日<br>・<br>・<br>、<br>第日<br>・<br>・<br>、<br>、<br>、<br>、<br>、<br>、<br>、<br>、<br>、<br>、<br>、<br>、<br>、 | ]                                                                                           | 3 |                                       | [ 添加]                                        | <b>مریک</b> (                                                                                                    | مان التمعني ( إلماء )<br>رسين جميع الأقسام<br>) ===== ( تمعني<br>الماة التشعيل<br>بنة الإمارية: (لو بار ت                                                                                                    |
| はて調査にサブミ<br>すべてを展開<br>・オペレーショナ<br>部署: (選択され<br>地程: (選択され                                                                                                    | ミット】<br>キャンセル<br>東<br>・<br>・<br>、<br>第日<br>・<br>・<br>、<br>第日<br>・<br>・<br>、<br>第日<br>・<br>・<br>、<br>第日<br>・<br>・<br>、<br>、<br>、<br>、<br>、<br>、<br>、<br>、<br>、<br>、<br>、<br>、<br>、 | ]                                                                                           | 3 |                                       | [ 添加]                                        | مید تریم)                                                                                                    | سان التعنوى [النام<br>وسيع معيع الألسام<br>الما التعنيل<br>الما التعنيلية (الإمريكي (الريكي الا<br>المريكية (الريكي الريكي الريكي الا                                                                                                    |
| はて<br>調査にサブミ<br>すべてを展開<br>* オペレーショナ<br>都署: (選択され<br>* 詳細<br>イペントの複類:                                                                                                    | (ット) キャンセル<br>(水 → いいの)<br>(マレネイント<br>(ていません)<br>(ていません)                                                                                                    | ]                                                                                           | 3 |                                       | [ 添加]                                        | مید تریم)                                                                                                    | سان التصفي ( إلياء )<br>ورسع جمع الألسام<br>المنا التعليل<br>المنا التعليل<br>المنابعة الإقارية: ( (ام يتر تم<br>المانية: ( (ام يتر تم<br>المانية)                                                                                                    |
| はて調査にサブミ<br>すべてを展開<br>* オペレーショゴ<br>都書:(選択され<br>* 詳細<br>イペントの種類:                                                                                                    | (ット) キャンセル<br>(水 → いいの)<br>(マレネイント<br>(ていません)<br>(ていません)                                                                                                    |                                                                                             | 3 |                                       | [ (承知]                                       | استان می استان ا<br>مود شیء)<br>مود شیء)                                                                                                    | سل التعلق ( إلياء )<br>وسي معي الألب<br>الطة التعليل<br>الطة التعليل<br>الموفة: ( (ريار تم<br>الطف:<br>الطف:                                                                                                    |
| はて調査にサブミ<br>すべてを展開<br>成 = → → □<br>* オペレーショナ<br>部署: (選択され<br>地理: (選択され<br>* 詳細<br>イペントの種類:<br>変約説明:                                                                                                    | (ット) キャンセル<br>(水 → いいの)<br>(マレネイント<br>(ていません)<br>(ていません)                                                                                                    |                                                                                             | 3 |                                       |                                              | ) جے انسان<br>مید نی،)<br>مید نی،)<br>کسارڈاررج<br>ریمد تشامی (ع)                                                                                                    | سل التحقي ( إلياء )<br>رسع معن الألساء<br>القل التحقي<br>الما المحارية: ( ( رايز له<br>الموادية: ( ( رايز له<br>المحفي:<br>المحفي:<br>المحفي:                                                                                                    |
| <ul> <li>ルて調査にサブミ<br/>すべてを展開</li> <li>・オペレーショナ</li> <li>部署:(選択され<br/>地理:(選択され</li> <li>・ オペレーショナ</li> <li>部署:(選択され</li> <li>・ 詳細</li> <li>イペントの薄類:</li> <li>安約説明:</li> <li>・ 発見日:</li> </ul>                                                                                                    | (大型択)<br>キャンセル<br>(大型択)<br>(大型択)<br>(大型択)<br>(大型択)                                                                                                    |                                                                                             | 3 |                                       | [ ( 26 20 ]                                  | مود تری،)<br>مود تری،)<br>خصارقارریج<br>و معد تعلیمی<br>(ع)<br>2010/12/6                                                                                                    | سل التصفى ( إذاء )<br>رسع جمع الأضار<br>الطة التمفن<br>الطة التمفن<br>الطف: ( (ر بر بر اد<br>الطف:<br>الطف:<br>الطف:<br>المقتص:<br>محمدات                                                                                                    |
| はて調査にサブミ<br>すべてを原開<br>・<br>オペレーショゴ<br>部署:(選択され<br>地理:(選択され<br>・<br>詳細<br>イペントの種類:<br>要約説明:<br>発見日:<br>開始日:                                                                                                    | (未選択)<br>マト) キャンセル<br>(本選択)<br>2010/12/06                                                                                                    |                                                                                             | 3 |                                       | (yyyy /mm /d                                 | مود نین)<br>مود نین)<br>مود نین)<br>کسارقارریج<br>ویف فنامی<br>(ع) 2010/12/6<br>ع) 2010/12/6                                                                                                    | سل التعلق ( إذاء )<br>ومن جمع الأصار<br>الط التعلي<br>الط التعلي<br>الطار : ( ( بر بر الم<br>الطار :<br>الطار :<br>الما :<br>الما :<br>الما :<br>الما :<br>الما :<br>الما :<br>الما :<br>الما :<br>الما :<br>الما :<br>الما :<br>الما :<br>الما :<br>الما :<br>الما :<br>الما :<br>الما :<br>الما :<br>الما :<br>الما :<br>الما :<br>الما :<br>الما :<br>الما :<br>الما :<br>الما :<br>الما :<br>الما :<br>الما :<br>الم :<br>الما :<br>الما :<br>الما :<br>ا                                                                                                 |
| はて調査にサブミ<br>すべてを展開<br>成 =→→<br>第<br>部署:(選択され<br>地理:(選択され<br>地理:(選択され<br>で<br>詳細<br>イペントの種類:<br>要約説明:<br>発見日:<br>開始日:<br>終了日:                                                                                                    | (大豊沢)<br>マト)<br>キャンセル<br>(大豊沢)<br>2010/12/06<br>2010/12/06                                                                                                    | •<br>•<br>•<br>•<br>•<br>•<br>•<br>•<br>•<br>•<br>•<br>•<br>•<br>•<br>•<br>•<br>•<br>•<br>• | 3 |                                       | (yyyy /mm /d<br>(yyyy /mm /d<br>(yyyy /mm /d | مود نین)<br>مود نین)<br>مود نین)<br>کسارقارریج<br>ویف فنامی<br>(ع) 2010/12/6<br>ع) 2010/12/6                                                                                                    | سل التحقق ( إلياء )<br>ورسع معن الأصار<br>العلة التحقين<br>العلة التحقين<br>المانية: ( ( إر يتر ك<br>العلمي:<br>العلمي:<br>المانية:<br>و المانية:<br>و المانية:<br>و المانية:<br>و المانية:                                                                                                    |
| <ul> <li>ルて調査にサブミ<br/>すべてを展開</li> <li>:成 = → (目)</li> <li>:成 = → (目)</li> <li>部署:(度沢され</li> <li>:詳細</li> <li>イペントの種類:</li> <li>(度見日:</li> <li>(商)</li> <li>(日)</li> <li>:</li> <li>:</li></ul> | (大豊沢)<br>マト)<br>キャンセル<br>(大豊沢)<br>2010/12/06<br>2010/12/06                                                                                                    | (yyy/mm/dd)<br>(yyy/mm/dd)<br>(yyy/mm/dd)<br>EUR •                                          | 3 |                                       | (yyyy /mm /d<br>(yyyy /mm /d<br>(yyyy /mm /d | مود نبی، )<br>مود نبی، )<br>مود ن   | سل تشتعلی (بداء<br>رسی میں الأصار<br>الف الاسمیں<br>من الاسمیں<br>الف الاریز ( (ریز ک<br>الفت:<br>الفت:<br>الفت:<br>و میں:<br>و میں:<br>و می:<br>و می:<br>و مین:<br>و میں:<br>و مین:<br>و میں:<br>و مین:<br>و مین:<br>و مین:<br>و می:<br>و م |
| Fして調査にサブミ<br>すべてを展開<br>FR =→→ ■<br>* オペレーショナ<br>部署: (選択され                                                                                                    | xット キャンセル<br>まま → 第日<br>オイント<br>にていません)<br>(未選択)<br>2010/12/06<br>2010/12/06                                                                                                    | (yyy/mm/dd)<br>(yyy/mm/dd)<br>(yyy/mm/dd)<br>EUR •                                          | 3 |                                       | (yyyy /mm /d<br>(yyyy /mm /d<br>(yyyy /mm /d | حود ثيره)<br>حود ثيره)<br>حود ثيره)<br>خسارة/ردج<br>(من ثيرها)<br>(من ثيرها)<br>(من ثير)<br>(من ثير)<br>(من ثيرها)<br>(من ثيرها)<br>( | سن التعوي ( إلماء )<br>ترسع جمع الأقسام<br>)<br>=                                                                                                    |

Figure 9. Four Various Languages

#### 2. Currency conversion

The estimated amount of loss incident can be specified in the local currency. It need be converted into the base currency for reporting purposes. Exchange-rate data used for this conversion have been prepared in advance by the administrator.

When a clerk in the U.S. branch enters a monetary value in dollars, the value is automatically converted to the corresponding amount in the base currency (euro). When a clerk in the China branch enters a monetary value in CNY, Chinese yuan, it is converted automatically.

Actually, losses can be entered in any currency. However, for reporting purposes, the amount must be reported in the base currency. The euro is the base currency in this example. The base currency is specified and configured when setting up the system.

| Event Type:                 | Loss/Profit    | -            |  |
|-----------------------------|----------------|--------------|--|
| Summary Description:        | Internal Fraud |              |  |
| Discovery Date:             | 12/3/2010      | (mm/dd/yyyy) |  |
| Start Date:                 | 12/3/2010      | (mm/dd/yyyy) |  |
| End Date:                   | 12/3/2010      | (mm/dd/yyyy) |  |
| Estimated Amount:           | 200000         | USD -        |  |
| Estimated Amount (EUR):     | 149,611.01     |              |  |
| Customer Complaint:         | 🔍 Yes 🛛 🔍 No   |              |  |
| Steps Taken:                |                |              |  |
|                             |                |              |  |
| Attachments for Steps Taker | . Inda 1       |              |  |

Figure 10. Convert from U.S. Dollar to Euro

| Details                   |                |                |
|---------------------------|----------------|----------------|
| Event Type:               | Loss/Profit    | •              |
| * Summary Description:    | Internal Fraud |                |
| * Discovery Date:         | 12/3/2010      | (mm/dd/yyyy)   |
| Start Date:               | 12/3/2010      | m (mm/dd/yyyy) |
| End Date:                 | 12/3/2010      | (mm/dd/yyyy)   |
| Estimated Amount:         | 200000         | CNY -          |
| Estimated Amount (EUR):   | 22,116.31      |                |
| Customer Complaint:       | O Yes 🔍 No     |                |
| Steps Taken:              |                |                |
| Attachments for Steps Tak | en: [ Add]     |                |

Figure 11. Convert from Chinese Yuan to Euro

#### 3. Security mechanism

As we know, in a distributed company, the loss data in one branch are confidential even for other branches. This is to say, clerks in the headquarters and branches can manipulate loss data only within their permission. Access control in geography dimension can be leveraged to implement this.

This screenshot shows that clerks in the headquarters are permitted to view and manipulate the four incidents from all branches. However, American clerks are permitted only to manipulate data in U.S. branch and Chinese clerks are permitted to manipulate data only in the China branch. That is logical and necessary.

Actually, SAS Enterprise GRC offers three types of security to meet the complicated and flexible requirements in the real world: authentication, identification, and authorization.

| SAS EII                   | terprise GRC • I                     | nciuents                                  |                                 |                                                   | Object ID                               | All Objects                   | 🖝 Go         | <b>S</b> .sa |
|---------------------------|--------------------------------------|-------------------------------------------|---------------------------------|---------------------------------------------------|-----------------------------------------|-------------------------------|--------------|--------------|
| lome Inci                 | ident Management R                   | isk Managem                               | ent Sce                         | narios   Control Testing                          | Audit Managemen                         | t Policy Mana                 | gement K     | (RI          |
| ssues and                 | Action Plans   Busines               | ss Structure                              | Financi                         | al Data Administration                            | Reports                                 |                               |              |              |
| Incidents<br>Allocation V |                                      | irect Recoveri<br>Recovery Valio          |                                 | rance Recoveries Event<br>rkflow Cause Validation | Validation Workflow<br>Workflow Issue T | v Financial Eff<br>Thresholds | fect Validat | ion Workflow |
| 🗉 Filter t                | oy Operational Area                  |                                           |                                 |                                                   |                                         | Ed                            | it   Clear   | Favorites+   |
|                           |                                      |                                           |                                 |                                                   |                                         |                               |              |              |
| Manage                    | ement Organization:                  | (None Select                              | ed)                             |                                                   |                                         |                               |              |              |
| Manage<br>Geogra          | ement Organization:<br>phy:          | (None Select<br>(None Select              |                                 |                                                   |                                         |                               |              |              |
|                           |                                      |                                           |                                 |                                                   |                                         |                               |              |              |
|                           | pphy:                                |                                           |                                 |                                                   |                                         |                               | Creat        | te Incident  |
| Geogra                    | pphy:                                | (None Select                              | ed)                             |                                                   | Event Desc                              | ription                       | Creat        | te Incident  |
| Geogra                    | nphy:<br>▼                           | (None Select                              | ed)<br>Is Active?               | 内部欺诈                                              | Event Desc                              | ription                       | Creat        | te Incident  |
| Geogra                    | phy:                                 | (None Select                              | ed)<br>Is Active?<br>Yes        |                                                   |                                         |                               | Creat        | te Incident  |
| Geogra                    | aphy:<br>Summary Description<br>内部欺诈 | (None Select<br>Event Type<br>Loss/Profit | ed)<br>Is Active?<br>Yes<br>Yes | 内部欺诈                                              | ىڭ سرية بىئىان مىلتة ممىراد             | استخدم موظقو معلوم            |              |              |

Figure 12. Access Control - Headquarters

|                                         |                                 |                                    |                    |                          |        |              |                                | Incident Creation   Preferences   Help |
|-----------------------------------------|---------------------------------|------------------------------------|--------------------|--------------------------|--------|--------------|--------------------------------|----------------------------------------|
| SAS Enterprise GRC • Inciden            | LS                              |                                    |                    |                          |        |              | 0.19(92)                       | Aroquera 🖬 🖙 SS3                       |
| Some Incident Management Risk Manag     | ement Issues and Action Plans B | usiness Structure   Financial Data |                    |                          |        |              |                                |                                        |
| incidents Financial Effects Direct Reco | verles Insurance Recoverles     |                                    |                    |                          |        |              |                                |                                        |
| B Filter by Operational Area            |                                 |                                    |                    |                          |        |              |                                | Edit   Clear   Favorites+              |
| Management Organization: (None Se       |                                 |                                    |                    |                          |        |              |                                |                                        |
| Geography: (None Se                     |                                 |                                    |                    |                          |        |              |                                |                                        |
| ocoli abult. (increat the               | ected                           |                                    |                    |                          |        |              |                                |                                        |
| Incidents 🗉                             | <b>`</b>                        |                                    |                    |                          |        |              |                                | Create Incident                        |
| Event ID Summary Description            | Event Type Discovery Date       | Estimated Amount Currency          | Status             | Issue Threshold Exceeded | Issues | Input Date   | Investigator                   | Creator                                |
| 1 13100 Internal Fraud                  | oss/Profit Nov 29, 2010         | 200,000.00 USD                     | Fully validated No |                          | 0 14   | lov 29, 2010 | Wendy - Incident Investigation | Victor - Incident Creation             |
| 5 9 Rows 1 to 1 of 1 3 3                |                                 |                                    |                    |                          |        |              |                                |                                        |

Figure 13. Access Control – U.S. Branch

|                                                      | 注册 Zhaoliu - Incident Creation   参数选择   相較                             |
|------------------------------------------------------|------------------------------------------------------------------------|
| SAS Enterprise GRC • 特定事件                            | nao anna e Ha SSS                                                      |
| 上京 特定事件管理 风险管理 网络和行动计划 金条结构 财务数据                     |                                                                        |
| 特定事件 财务教明 直接退任 保险退任                                  |                                                                        |
| = 被操作区域过滤                                            | 编辑(清歌)收耀天-                                                             |
| 管理组织: (术选用)<br>地理位置: (术选用)                           |                                                                        |
| 特定事件 🗉                                               | 创建特定事件                                                                 |
| 事件10 汇总说明 事件考理 发现日期 估计金额 货币 铁态 已                     | 出阿瑟姆伯 阿麗 输入日期 胃炎者 付款者                                                  |
| 1 13120 内部推诈 损失/收益 2010-11-29 200,000.00 GBP 已完全核准 否 | 0 2010-11-29 Lisi - incident investigation Zhaoliu - Incident Creation |
| 至21-1程(具1程) 32                                       |                                                                        |

Figure 14. Access Control – China Branch

## 3) INVESTIGATE INCIDENT

After incident creation, an alert notification e-mail is automatically sent to an incident investigator to alert that an incident is ready for investigation.

1. Alert notification e-mail

Clerks in the U.S. can receive English alert notification e-mail. Likewise, clerks in China can receive Chinese alert notification e-mail.

Furthermore, the e-mail content is based on a template and is also customizable for different countries. So the clerk can configure not only the language of the e-mail but also the content for various countries.

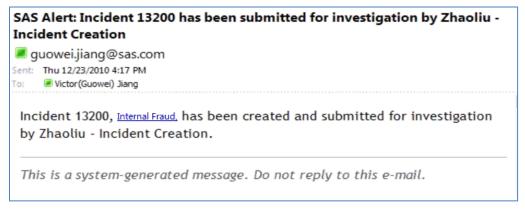

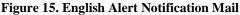

| <ul> <li>Victor(Guowei) Jiang</li> <li>ent: 2010/12/8 (周三) 15:21</li> <li>Wictor(Guowei) Jiang</li> </ul> |       |
|----------------------------------------------------------------------------------------------------|-------|
| 特定事件 13200(内部欺诈)已由"Zhaoliu - Incident Creation"创建和提交,<br>查。                                               | 以便进行调 |
| 这是系统生成的邮件。请勿回复该电子邮件。                                                                                      |       |

Figure 16. Chinese Alert Notification Mail

2. Business line

The incident investigator investigates the whole event and inputs information such as a detailed event description, actual loss amount, and root cause.

The incident investigator will enter the business line where the incident happens in this Web page. In the left graph, a U.S. incident investigator selects the geographic area, and then the relevant five business lines in the U.S. branch are shown. Similarly, in the right graph, the two business lines in the China branch are shown for a Chinese incident investigator. It is reasonable to show business lines within the branch rather than showing all.

| SAS Enterprise GRC • Operational Point                                                                                                    | SAS Enterprise GRC • 操作点                                                              |
|----------------------------------------------------------------------------------------------------|---------------------------------------------------------------------------------------|
| Geography: Americas > North America > United States                                                                                                    | 地理位置:亚洲 > 中国                                                                          |
| Dimension: *Business Line                                                                                                    | 维: *业务线 ▼ 搜索                                                                          |
| <ul> <li>Internal Business Lines</li> <li>iFinance</li> <li>Asset Management</li> <li>Business and Commercial</li> <li>Insurance</li> <li>Investment Banking</li> <li>Retail Banking</li> </ul> | <ul> <li>□ 业务线</li> <li>□ iFinance</li> <li>④ □ 投资银行业务</li> <li>④ □ 零售银行业务</li> </ul> |

### Figure 17. Different Business Lines in U.S. and China

#### 3. Date and number format

The graph above is an English Web page. Below is an Arabic one. They show different date formats. The date format in the U.S. is month/day/year, while it is year/month/day in Saudi Arabia. Similarly, the number format is different as well.

| Dates and Amounts               |            |                |
|---------------------------------|------------|----------------|
| * Discovery Date:               | 12/3/2010  | 📺 (mm/dd/yyyy) |
| Start Date:                     | 12/3/2010  | (mm/dd/yyyy)   |
| End Date:                       | 12/3/2010  | 📺 (mm/dd/yyyy) |
| Estimated Amount:               | 200,000.00 | USD 👻          |
| Estimated Amount (EUR):         | 149,611.01 | _              |
| Maximum Potential Amount:       |            | EUR -          |
| Maximum Potential Amount (EUR): | 0.00       |                |

Figure 18. Date and Number Format in U.S.

|                   |           | 🖃 * التواريخ والميالغ             |
|-------------------|-----------|-----------------------------------|
| (yyyy /mm /dd ) 📰 | 2010/12/7 | * تاريخ الاكتشاف:                 |
| (yyyy /mm /dd ) 🔢 | 2010/12/7 | تاريخ البداية <mark>:</mark>      |
| (yyyy /mm /dd ) 📷 | 2010/12/7 | تاريخ التهاية <mark>:</mark>      |
| ▼ SAR             | 10,       | • الميلغ المقدر:                  |
|                   | 11111.01  | الميلغ المقدر (EUR):              |
| ✓ EUR             |           | الحد الأقصى للميلغ المحتمل:       |
|                   | .,        | الحد الأقصى للميلغ المحتمل (EUR): |

Figure 19. Date and Number Format in Saudi Arabia

# 4) VALIDATE INCIDENT

After investigation, an alert notification will be sent to an incident validator. Moreover, the notification will also appear in the task list in the home page. This is the Web page to validate incident.

| SAS Enterprise GRC • | Event • Internal Fraud                    |                                                                             |  |  |  |  |
|----------------------|-------------------------------------------|-----------------------------------------------------------------------------|--|--|--|--|
| Event .              | Save Apply Validate Return from Valida    | tion Cancel                                                                 |  |  |  |  |
| Effects              |                                           |                                                                             |  |  |  |  |
| Recoveries           |                                           |                                                                             |  |  |  |  |
| Allocations          | Create => Investigate => Validate         |                                                                             |  |  |  |  |
| Causes               |                                           | lidate                                                                      |  |  |  |  |
| Failed Controls      |                                           |                                                                             |  |  |  |  |
|                      | * Discovery Operational Point             |                                                                             |  |  |  |  |
|                      | * Management Organization: iFinance > Inv |                                                                             |  |  |  |  |
|                      | * Geography: Americas > No                | rth America > United States                                                 |  |  |  |  |
|                      | * Event Operational Point                 |                                                                             |  |  |  |  |
|                      | * Risk Event Type: Internal Fraud         | > Theft and Fraud > Insider trading                                         |  |  |  |  |
|                      | * Management Organization: iFinance > Inv | estment Banking > Securities                                                |  |  |  |  |
|                      | 3 1 3                                     | rth America > United States                                                 |  |  |  |  |
|                      | * Product: Securities                     |                                                                             |  |  |  |  |
|                      | Process Type: (None Selecte               | 1)                                                                          |  |  |  |  |
|                      | Standard Risk Event Type: Internal Fraud  | > Theft and Fraud                                                           |  |  |  |  |
|                      | □ * Descriptions                          |                                                                             |  |  |  |  |
|                      | Event ID: 13247                           |                                                                             |  |  |  |  |
|                      | * Security Clearance: Avail               | able to everyone                                                            |  |  |  |  |
|                      | * Event Type: Loss/                       | Profit 🔹                                                                    |  |  |  |  |
|                      | Overall Classification: None              |                                                                             |  |  |  |  |
|                      | * Incident Title: Inside                  | r Trading                                                                   |  |  |  |  |
|                      |                                           | al Fraud                                                                    |  |  |  |  |
|                      |                                           | yees used insider information on investment<br>ng deal to trade securities. |  |  |  |  |
|                      | Attachments for Event Description: [ Add. | .]                                                                          |  |  |  |  |
|                      |                                           | . No                                                                        |  |  |  |  |

Figure 20. Validate Incident

The result of the investigation will be validated. If the result is not approved, it can be returned for re-investigation.

Validation is based on internal control rules. Different branches might have different internal control rules. The rules define who should validate it and define the number of validation stages.

For example, in the China branch, an incident is validated by local clerks if the loss amount is less than 10,000. Otherwise, it is validated by HQ. In the U.S. branch, an incident is validated only by local clerks no matter what the amount is.

The difference of internal control rules is implemented via customizable workflow in SAS Enterprise GRC.

| i Operational Point (Chin                                                        | a)                                  |                              |                          |                                           |                                     |                   |                                | Edit   Clear   Favorites                                                     |
|----------------------------------------------------------------------------------|-------------------------------------|------------------------------|--------------------------|-------------------------------------------|-------------------------------------|-------------------|--------------------------------|------------------------------------------------------------------------------|
| Risk Event Type:                                                                 | (None Selected)                     |                              |                          |                                           |                                     |                   |                                |                                                                              |
| Management Organizatio                                                           | on: IFinance > Investment Banking > | Securities                   |                          |                                           |                                     |                   |                                |                                                                              |
| Geography:                                                                       | Asia > China                        |                              |                          |                                           |                                     |                   |                                |                                                                              |
| Product:                                                                         | (None Selected)                     |                              |                          |                                           |                                     |                   |                                |                                                                              |
| Process Type:                                                                    | (None Selected)                     |                              |                          |                                           |                                     |                   |                                |                                                                              |
|                                                                                  |                                     |                              |                          |                                           |                                     |                   |                                |                                                                              |
|                                                                                  | es                                  |                              |                          |                                           |                                     |                   |                                | Edit Validation Stages                                                       |
| elidation Stages (2)                                                             | ies<br>Name                         | Validation Stage ID          | Source System            | Applies to                                | Stage Type                          | Minimum Threshold | Naximum Threshold              | Edit Validation Stages<br>Validators                                         |
| urrent Validation Stag<br>alidation Stages (2)<br>Kage<br>Validation Stage for S | -2411                               | Validation Stage ID<br>10080 | Source System<br>Monitor | Appilies to<br>Near Misses, Gains, Losses | Stage Type<br>Management Validation | Ninimum Threshold | Maximum Threshold<br>10,000.00 | Edit Validation Stages.<br>Validators<br>张트 - Incident Management Validation |

Figure 21. Workflow in China

| ∃ Operational Point (US)                                  |                                      |                             |              |            |                   |                   | Edit   Clear   Favorites             |
|-----------------------------------------------------------|--------------------------------------|-----------------------------|--------------|------------|-------------------|-------------------|--------------------------------------|
| Risk Event Type:                                          | (None Selected)                      |                             |              |            |                   |                   |                                      |
| Management Organization                                   | iFinance > Investment Banking > Secu | rities                      |              |            |                   |                   |                                      |
| Geography:                                                | Americas > North America > United St | ates                        |              |            |                   |                   |                                      |
| Product:                                                  | (None Selected)                      |                             |              |            |                   |                   |                                      |
| Process Type:                                             | (None Selected)                      |                             |              |            |                   |                   |                                      |
|                                                           |                                      |                             |              |            |                   |                   |                                      |
|                                                           | \$                                   |                             |              |            |                   |                   | Edit Validation Stages               |
| urrent Validation Stage<br>(alidation Stages (1)<br>Stage |                                      | tion Stage ID Source System | n Applies to | Stage Type | Minimum Threshold | Maximum Threshold | Edit Validation Stages<br>Validators |

Figure 22. Workflow in the U.S.

## 5) VIEW REPORT

Clerks in the U.S, China, Japan, and Saudi Arabia have finished their workflows. The reports, including data in all branches, can be generated at this time.

In the left graph, various languages are displayed in one report. That is useful when different branches use different languages to enter data.

In the right graph, the title and column title are Chinese whereas they are English in the left graph. That means the language of the title and column title can also be changed and would be useful if the headquarters is located in another country and managers want to view report in their native language.

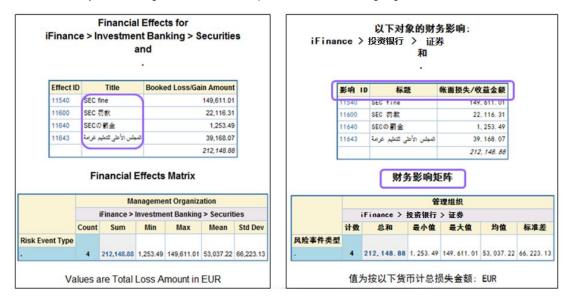

Figure 23. Multilingual Support in Report

The amount is reported in the base currency (the euro). As mentioned above, exchange rates are used to convert from four currencies to the euro. Then the loss amounts from four branches are collected and aggregated.

| Branch       | Loss Amount          | Loss Amount (Euro) |
|--------------|----------------------|--------------------|
| U.S.         | 200,000 Dollars      | 149,611.01         |
| China        | 200,000 Chinese Yuan | 22,116.31          |
| Japan        | 200,000 Japanese Yen | 1,253.49           |
| Saudi Arabia | 200,000 Riyal        | 39,168.07          |
| Total        |                      | 212,148.88         |

Managers in headquarters are able to view the report, including data from all over the Enterprise. Moreover, managers in each branch are also able to view the report, including data in their own branch. The report at the top left corner is for the U.S branch. Only data within the U.S. branch appear. The reports for China, Japan, and Saudi Arabia branches are also listed.

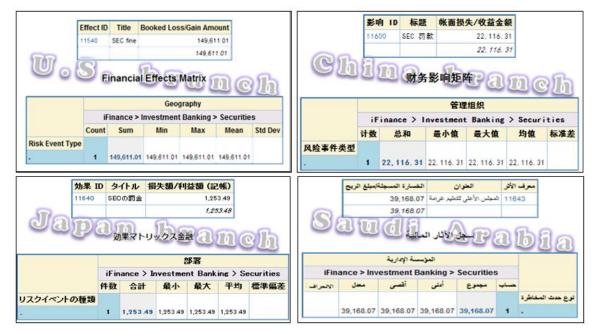

#### Figure 24. Reports for Different Branches

Above is the scenario to process the incident. It shows the power of SAS Enterprise GRC to manage incidents in a distributed enterprise. Moreover, there are many good supports in other processes. For example, questionnairebased assessment can be performed to collect information about risks within the organization. The questionnaire is made and sent to assessors. Assessors in different countries are able to view questions and choices in their native languages. If clerks use a language without relevant translation prepared, the default language specified by the administrator will be used.

|                           | 供问题组                              |                |              | [###/      |
|---------------------------|-----------------------------------|----------------|--------------|------------|
| 这个问题却获取关                  | F 风险可能性和影响的评估。                    |                |              |            |
| 1. (Q-1.1) 提供             | P的对于以上风险可能性的评估。                   |                |              | [帮助]       |
|                           | 0% 到 15%                          | 15% 到 50%      | 50% 到 85%    | 85% 到 100% |
|                           |                                   |                |              |            |
| <b>現由</b> :               |                                   |                |              |            |
|                           |                                   |                |              |            |
| 2. (Q-1.2) 提供             | 17的对于以上风险影响的评估。                   |                |              | [## 25]    |
|                           | 小于 250k                           | 在 250k 和 1m 之间 | 在 1m 和 5m 之间 | 大于 5m      |
|                           |                                   |                |              |            |
|                           |                                   |                |              | •          |
| 理由:                       |                                   |                |              |            |
| <b>理由</b> :               |                                   |                |              |            |
|                           |                                   |                |              |            |
| (Group-2) 风险等             | 疗问题血                              | · ·            |              | [48.05     |
|                           | 疗问题血                              |                |              |            |
| (Group-2) 风险偏<br>这个问题组获取风 | 疗问题血                              |                |              |            |
| (Group-2) 风险偏<br>这个问题组获取风 | 好问题:<br>会演行。                      |                |              | [ 48 E2    |
| (Group-2) 风险偏<br>这个问题组获取风 | 好何面敞<br>食偶好。<br>19的对于以上风险风险偏好的评估。 |                |              | [ 48 E2    |

### **Figure 25. Chinese Questionnaire**

| (Group-1) Risk Assessment Group                                     |                    |                  |             |
|---------------------------------------------------------------------|--------------------|------------------|-------------|
| This question group captures the likelihood and impact assessment o | f risks.           |                  |             |
| 1. (Q-1.1) Provide your assessment of likelihood for the above risk | 4a                 |                  | [Help]      |
| 0% to 15%                                                           | 15% to 50%         | 50% to 85%       | 85% to 100% |
|                                                                     | •                  | •                | •           |
| Justification:                                                      |                    |                  |             |
|                                                                     |                    |                  |             |
| 2. (Q-1.2) Provide your assessment of impact for the above risk.    |                    |                  | [Help]      |
| Less than 250k                                                      | Between 250k to 1m | Between 1m to 5m | Above 5m    |
|                                                                     | ۲                  |                  | •           |
| Justification:                                                      |                    |                  |             |
| (Group-2) Risk Appetite Group                                       |                    |                  |             |
| This question group captures the risk appetite.                     |                    |                  |             |
| 3. (Q-2.1) Enter your assessment of risk appetite for the above ris | <i>k</i> .         |                  | [Help]      |
| (between 10,000.00 and 100,000,000.00)                              |                    |                  |             |
| Justification:                                                      |                    |                  |             |
|                                                                     |                    |                  |             |
|                                                                     |                    |                  |             |

### Figure 26. English Questionnaire

## CONCLUSION

SAS Enterprise GRC supports various languages in the the graphical user interface, user data, alert notification email, and reports.

It supports right-to-left rendering, various date, time, number, and currency formats, suitable security mechanisms, and customizable workflows for a distributed enterprise.

- Multiple languages
  - Graphical user interface and user data
  - Alert notification e-mail
  - Reports
- Right-to-left rendering support
- Date, time, and number formats
- Currency
- Customizable workflow

- Security
- Diversity of business structure

In conclusion, SAS Enterprise GRC is a perfect product to manage nonfinancial risks in a distributed enterprise.

The SAS Legal Department is currently implementing SAS Enterprise GRC to manage compliance processes across a number of roles and departments at SAS. Other SAS departments – including SAS Finance and SAS Ergonomics – are beginning SAS Enterprise GRC implementations to provide standard out-of-the-box workflow, and repeatable, reportable processes for conducting audits and providing employees with ergonomic workstations. SAS Enterprise GRC has been implemented for more than 80 customers, from financial services, energy and utilities, manufacturing, and retail to public sector, and from local to distributed enterprises.

## REFERENCES

The following references or sources can be used for additional information and research activities:

- "Governance, risk management, and compliance." Wikipedia. Available at <u>http://en.wikipedia.org/wiki/Governance, risk management, and compliance. Accessed on February 15, 2011.</u>
- SAS Enterprise GRC 4.3: User Guide. Available at <u>http://support.sas.com/documentation/onlinedoc/securedoc/index\_egrc.html</u>
- SAS Enterprise GRC 4.3: Administrator's Guide. Available at <u>http://support.sas.com/documentation/onlinedoc/securedoc/index\_egrc.html</u>

# ACKNOWLEDGMENTS

We would like to thank Jungle Cheng, Carol Rigsbee, Susan Kahler, and Chloe Li for reviewing drafts of this paper and providing valuable suggestions, especially Chloe Li's great help.

# **CONTACT INFORMATION**

Your comments and questions are valued and encouraged. Contact the authors:

Guowei (Victor) Jiang, Software Engineer of Solution Testing Group Hao Qiu, Manager of Solution Testing Group SAS Institute Inc. 19/F North Wing, Central Office Tower, Junefield Plaza, No. 10 Xuanwumenwai Dajie Xuanwu District Beijing, China 100052 Work Phone: +86 10 8319-3814/3805 Fax: +86 10 6310-9130 E-mail: guowei.jiang@sas.com; hao.giu@sas.com

SAS and all other SAS Institute Inc. product or service names are registered trademarks or trademarks of SAS Institute Inc. in the USA and other countries. ® indicates USA registration.

Other brand and product names are trademarks of their respective companies.